$87016$ 

Autónoma Universidad  $de$ Guadalajara INCORPORADA A LA UNIVERSIDAD NACIONAL AUTONOMA DE MEXICO

FACULTAD DE INGENIERIA EN COMPUTACION

 $2 \epsilon_{\text{per}}^2$ 

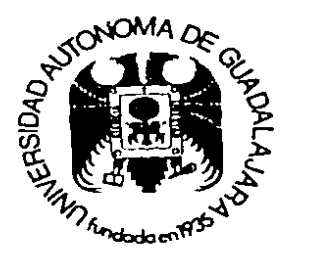

Diseño de un circuilo de prolección para un conjunto maguina generador utilizado en equipos de perforación marina en la sonda de Campeche

# TESIS PROFESIONAL

OUE PARA **CBTENER** EL. TITULO DE INGENIERO EN **COMPUTACION** P E Ε N R s т A

Alberto Reynaldo Tejeda Rodriguez

TESIS CON

FALLA IE ORIGEN

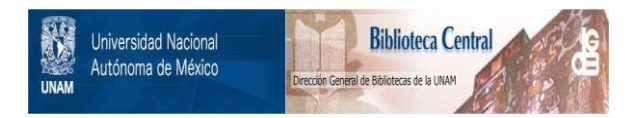

### **UNAM – Dirección General de Bibliotecas Tesis Digitales Restricciones de uso**

## **DERECHOS RESERVADOS © PROHIBIDA SU REPRODUCCIÓN TOTAL O PARCIAL**

Todo el material contenido en esta tesis está protegido por la Ley Federal del Derecho de Autor (LFDA) de los Estados Unidos Mexicanos (México).

El uso de imágenes, fragmentos de videos, y demás material que sea objeto de protección de los derechos de autor, será exclusivamente para fines educativos e informativos y deberá citar la fuente donde la obtuvo mencionando el autor o autores. Cualquier uso distinto como el lucro, reproducción, edición o modificación, será perseguido y sancionado por el respectivo titular de los Derechos de Autor.

DISENG DE UN CIRCUITO DE PROTECCION PARA UN CONJUNTO MAQUINA

GENERADOR UTILIZADO EN EGUIPOS DE PERFORACION MARINA EN LA SONDA

DE CAMPECHE

**ANTECEDENTES** 

IN TRODUCC TON

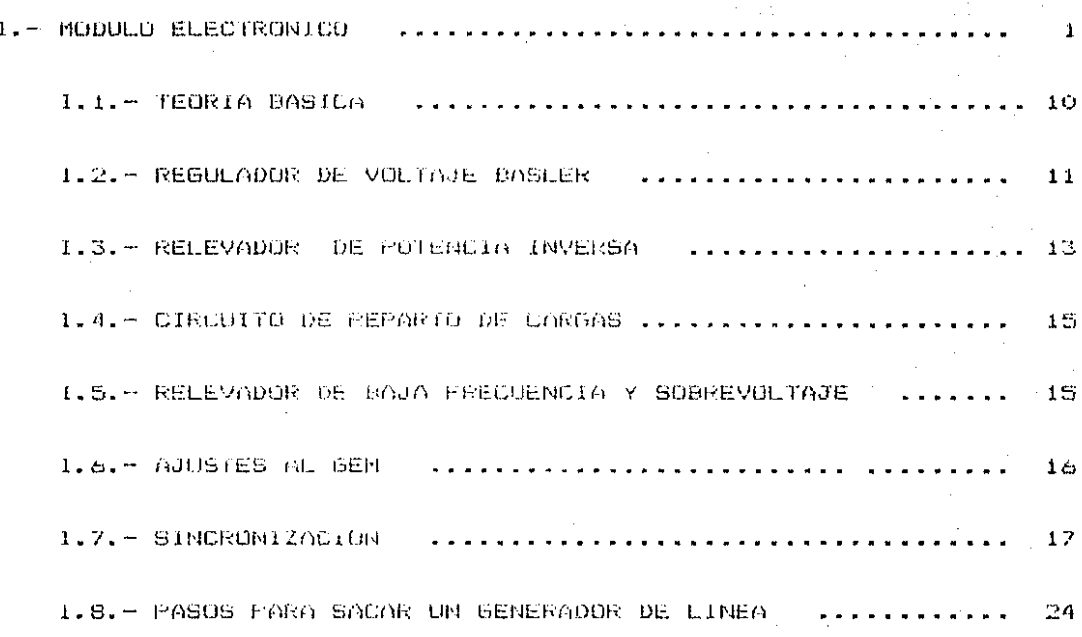

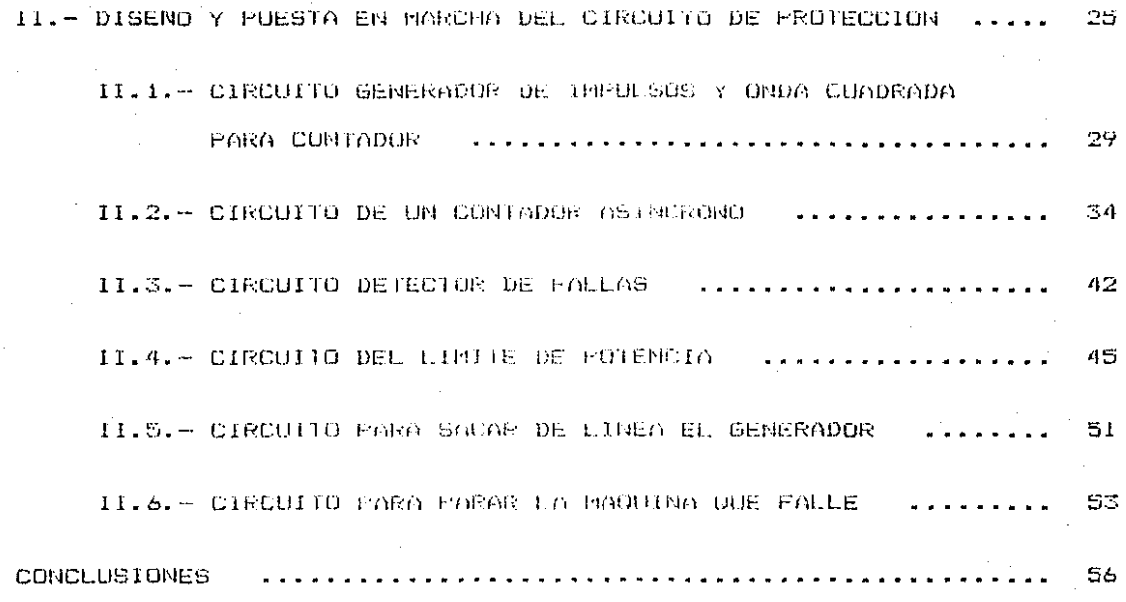

BIBLIOGRAFIA

#### ANTECEDENTES

#### PETROLEOS MEXICANOS

En el descubrimiento de los nuevos mantos petroliferos en la de Campeche, la industria tuvo la necesidad de adquirir sonda equipos de perforación con la tecnología avanzada nuevos en control electròmico.

En.  $1<sub>a</sub>$ s $$ plataformas de perforaciones marinas son tres  $105$ tipos que se encuentran en operación:

1. - Plataformas semisumerqibles.

2. Plataformas autoclevables.

3. - Plataformas filas.

La plataforma cemisumergible es aquella que  $EC$ encuentra flotando, la cual cuenta-con-9-ancles para centrarse en ЪI localización del pozo a perforar, por lo general este tipo de plataforma se usa para perforar pozos de exploración.

La plataforma autoclevable es aquella que cuenta con un sistema de autoclevación a trayès de tres patas (estructuras) las  $-11.5$   $105$ son los puntos de apovo para el casco de la plataforma. la plataforma es flotante cuando cambia de localización: ademas este tipo de equipo se usa para perforar podos de exploración. pozos de desarrollo y reparación de pozos de producción.

Las plataformas fijas son utilizadas para perforar pozos. de. desarrollo. Estas plataronas tienen la ventaja de perforar 12. pozos desde la misma base, esto quiere decir que puede perforar Il bozos direccionales y un vertical.

Dichos equipos nueden perforar hasta 7  $000$ metros de profundidad y su capacidad de mástil es de hasta 500 toneladas. y oueden resistir vientos hasta de 180 km. por hora.

La potencia electromotriz de las muncionadas plataformas  $1a$ proveen tres grupos de máquinas generadores de contiente alterna, comprende una magnituda diesel EMD 12-645 El. eada uno corr capacidad de 1500 fff, y el generador de corriente alterna es de? 2625 KVA, 2555 Amperes, 600-volts, 60-Hortz a 900 RPM. La capacidad interruptiva 1600 Amps., cuenta con un llmite de

 $\sim$   $\sim$ 

 $\frac{1}{2}$  and  $\frac{1}{2}$  are the contracted of the contraction of  $\mathcal{O}(1)$ 

potencia en KW/KVA para no exceder de la capacidad de la máquina y capacidad interruptiva.

and the company of the company of the company of the company of the company of the company of the company of the

المتحدث والمرادات

El sistema cuenta, con un dispositivo corrector de factor de potencia que mantiene en 0.9 el fp. Este dispositivo maneja de modo automático los KVAR.

La potencia aplicada al coujoc de perforación en el malacate por media de dos-matores de corriente directa, General es -Electric, concaión serie, modela 752 AR de 1000 HP de 0 a 750 VCD.

Las bombas de lodos contiene dos unidades, cada una de ellas cuenta con dos motores General Electric 1000 HP de 0 a 750 VED conexión serie.

El top drive es un dispositivo para perforar con un motor de corriente directa de las mismas características mencionadas anteriormente, para alimentar a los motores de corriente directa ( CD ) antes citados los equipos cuentan con 4 convertidores de potencia de corriente alterna a corriente directa (  $\text{C0--CD}$  ) a base de puentes trifàsicos de rectificadorus de silicio controlados con una capacidad de corriente de 1800 amperes  $\cdots$ voltaje de 0 a 750 VCD.

La alimentación en corriente alterna es de 600 VCA.

Los servicios auxiliares en motores de Corriente Alterna son proporcionados por dos transformadores de 1000 KVA. 600/460 VCA.

El sistema de iluminación por banco de transformadores de 460/220/110 VCA con capacidad de 150 KVA.

En la figura 1 se presenta un diagrama de un sistema tipico de conversión de potencia.

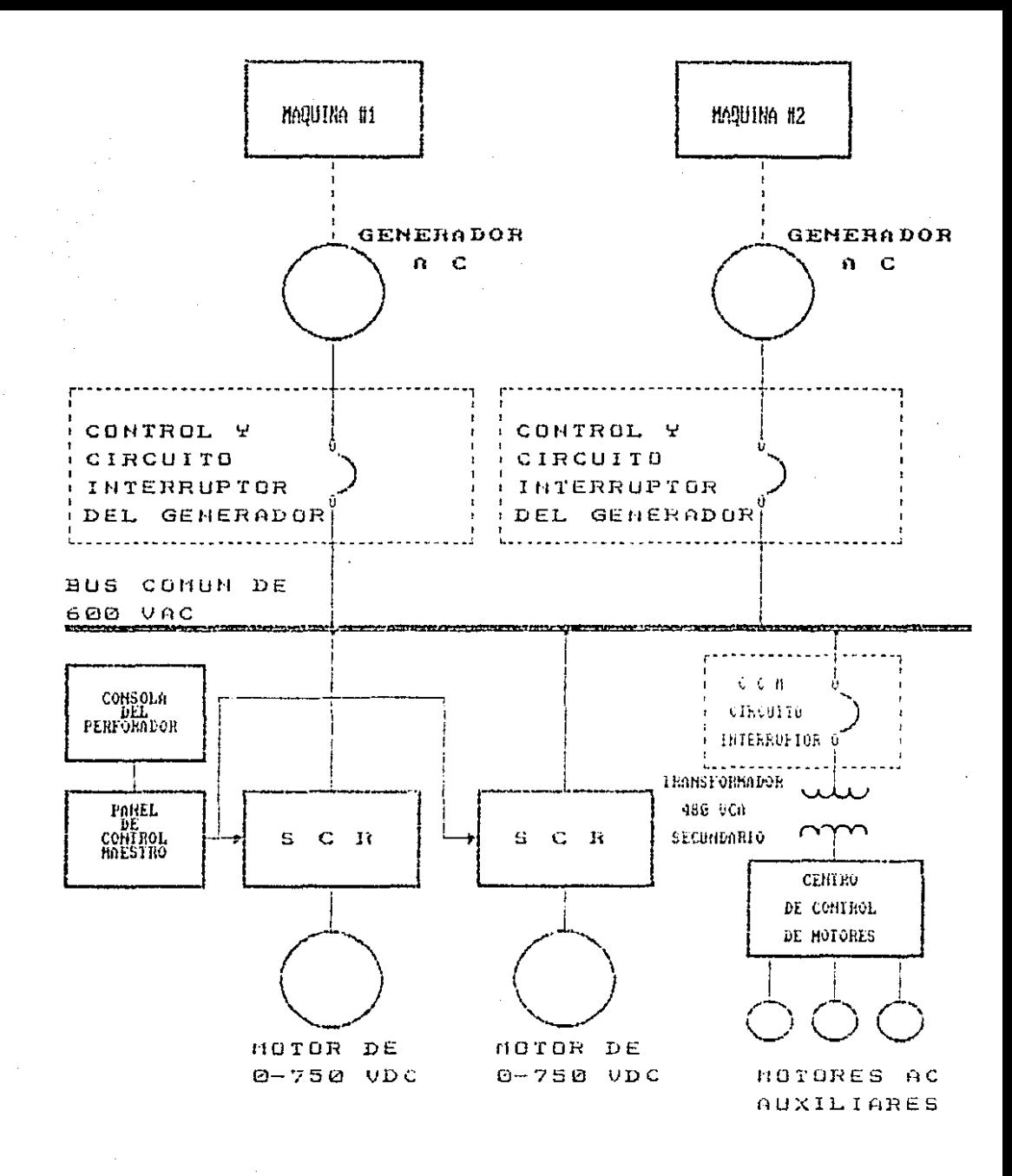

FIG. I

SISTEMA TIPICO DE CONVERSION DE POTENCIA

CONVERTIDORES DE POTENCIA C.A./C.D. GENERAL ELECTRIC DIRECTO MATIC PLUS

Los convertidores de potencia son usados para suministrar potencia a los motores C.D. de 1000 h.p. del malacate, rotaria y bombas de lodos del equipo de perforación.

En la figura Il se muestra un diagrama de la descripción de operación de las tarjetas de los convertidores de potencia.

El puente trifàsico de SCR ( rectificadores de silicio. controlados ) tiene una capacidad de 1800 amps. 750 VCD.  $\alpha$ máximos, con el objeto de variar la salida de potencia de 0 a 750 VCD.

Para controlar la salida variable de potencia a los motores C.D. se requiere de un control electrònico.

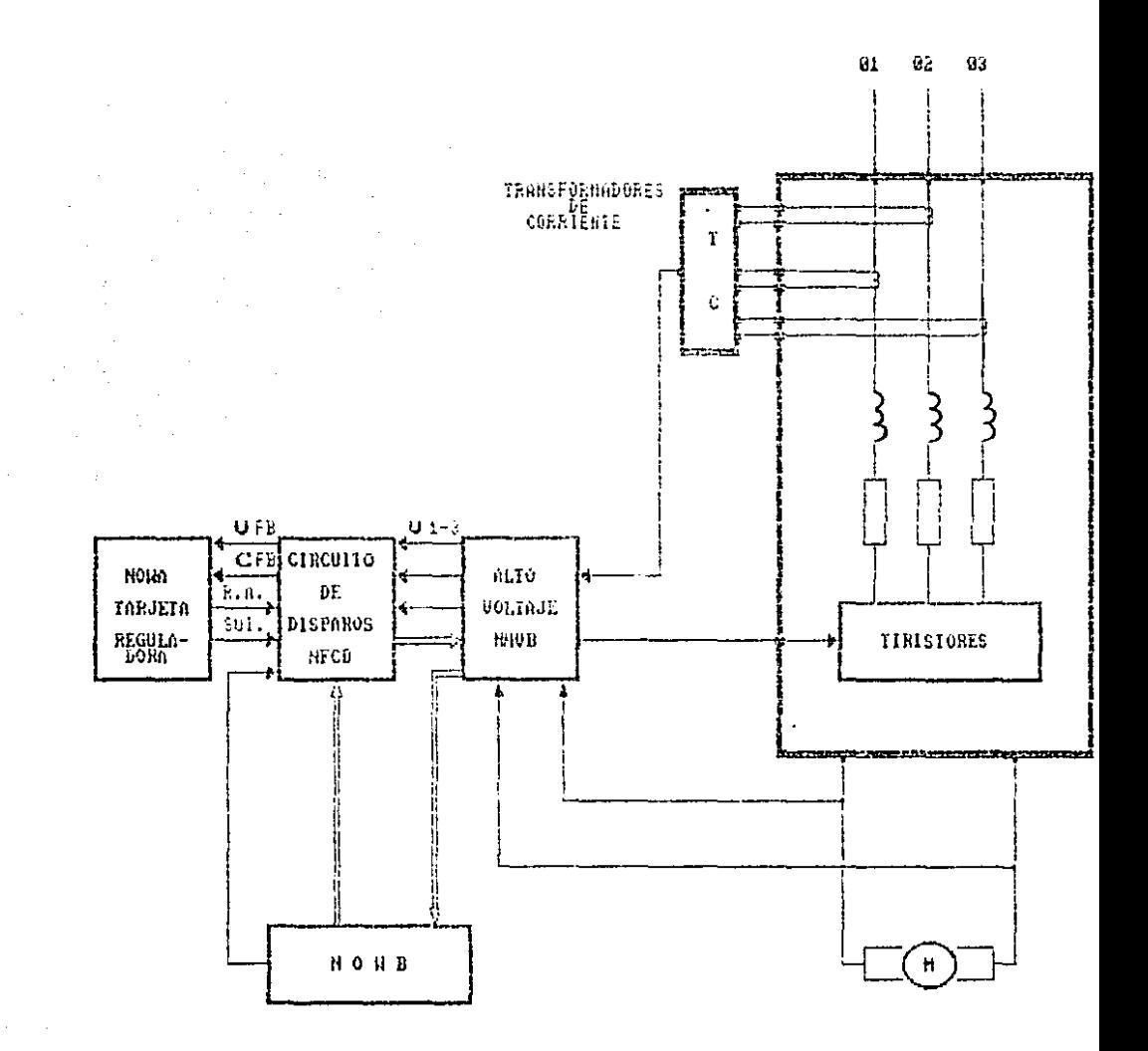

 $F I G. II$ 

DESCRIPCION DE OPERACION DE LAS TARJETAS DE LOS CONVERTIDORES DE POTENCIA.

EI. control electrònico esta compunsto por los siquipotes circuitos:

 $\mathbf{A}$ farjeta procesadora, NOWA :

> Esta herjota de cinquito impreso сi  $t \geq 25$ selector de entradas y la tarjeta reguladora, para aplicaciones de perforacion petroiera.

> Combina, la referencia externa, la logica  $cc<sub>C</sub>$ selección de retroplimentación y las señales, para neutralizar los reguladores de voltaje  $\vee$ corriente, y da de saltos una sonal que gobierna el circuiro de encandido de una fuente de armadura de tiristeres.

#### Las funciones principales cen :

 $(4)$ . -Regulador interno de corriente y variación de contiente. La referencia puede ser de esta tarjeta unidos para balandear cargas de ingtores mecánicamente.

- B). Regulador de voltaje que puede ser convertido a de volocidad por medio de regulador componentes externas.
- $C$ ). Rampa de referencia de 2  $a^{\dagger}$ 10. sequitdos dę aceleración y una desaceleración cinco yeges mas rapida.
- Logica selectiva rolevadores  $D \cdot \cdot$ **V** estáticos asociados: éstos seleccionan uno de cuatro limites de rcferencia  $\mathbf{d}$ (2) voltaje Y. corriente. amperimetros, voltimetros y formas de requiación de acuerdo a las senales de entrada.

E). Facilidades de diagnostico y mantenimiento.

El diagrama de bloques de selección básica y el regulador se muestra en la figura III.

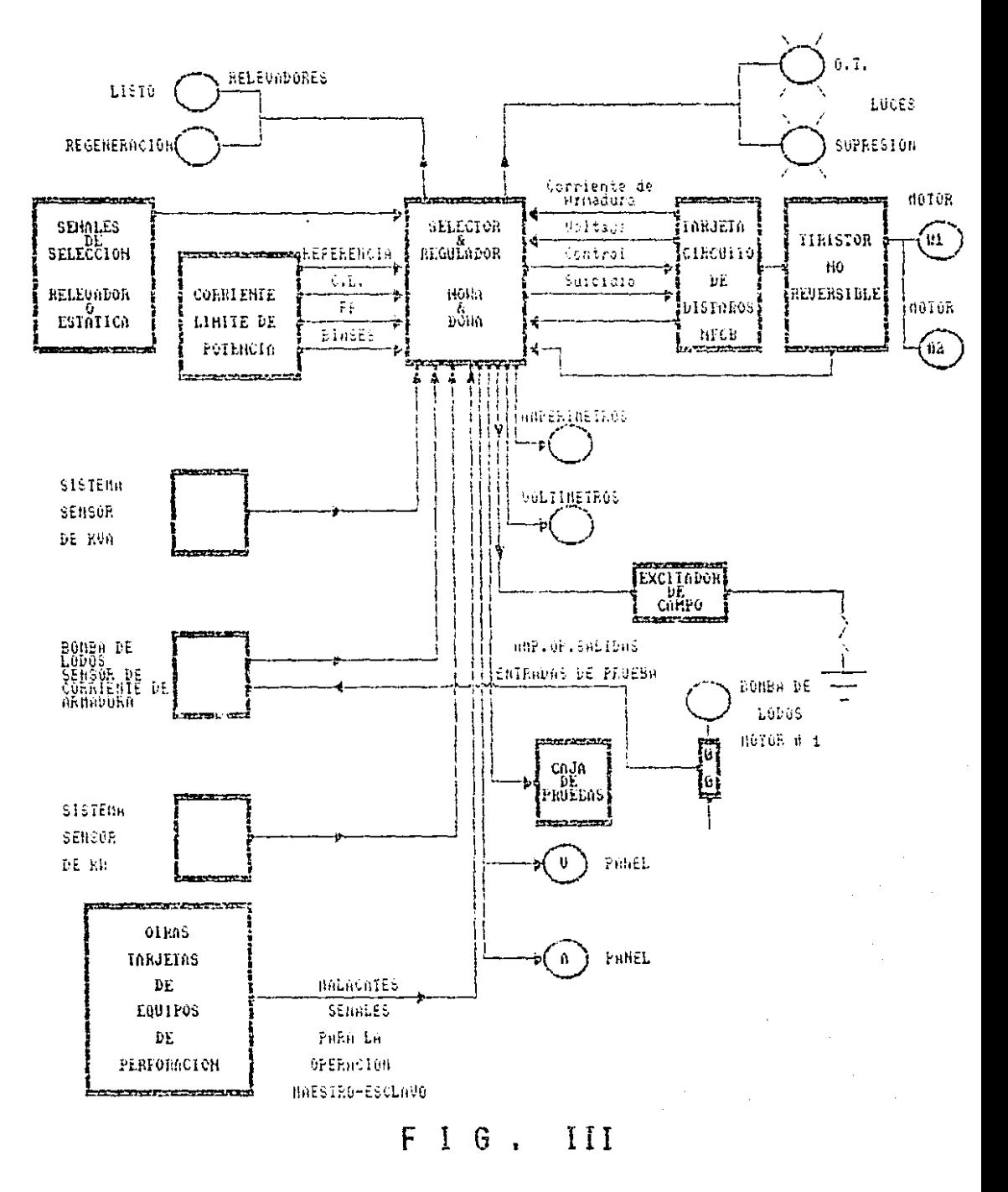

CONEXIONES DE UN SISTEMA TIPICO

Tarjeta del circuito de disparos NFCB:

the contract of the con-

 $2.1$ 

La función primordial de esta tarjeta es encender en el tiempo correcto los á tiristores de un puente de conversión de potencia de onda completa como se muestra en la figura IV.

the party of a series of the control of the series of the series of the control of the terms of

 $F_{\perp}$ - tiristor conduçe corriente en el sentido de. la flecha si es encendido y si la fuente -de voltaje está disponible para causar flujo de corriente en la dirección correcta. El valor promedio de voltaje aplicado a la carga Se controla variando di Ciempo al que se enciende el tiristor. En el cincuito montrado en la figura -19 la mânima satido de voltaje promenio: se logra cuando el tiristor se enciendo tan pronto como  $5<sub>C</sub>$ ablica un voltaje hacia adotante sobre Ξl tiristor. El valor promedio de esta voltaje maximo de - CD es aproximadamento 1.35 veces el valor **RMS** del voltaje de entrada de CA.

Si de retrasa el uncendido de los tirístores el voltaje promodio de CD es aproximadamente  $1.35$  veces el valor RMS de CA multiplicado por  $C<sub>1</sub>$ coseno del ángulo da retardo. Las formas de onda del voltaje de Salida par varies ângulos do. retardo diferentes, se muestra en las figuras  $\mathbf{I} \mathbf{V}$ a. b y c.

Observese que las señales de encendido deben sincronizarse con la frocuencia del voltaje de entrada de CA. La frecuencia y fase de referencia se obtiene de las lineas de potençia i y 3 que alimentan ol puento de tiristores. Estas llneas se conectam primero a la tarjeta de alto voltajo, que tiene un circuito de resistencias para atendar la senal a un nivel bajo que sea compatible con los cincuitos de la tarneta de encendido.

Las tarjetas del circuito de encendido y de alto voltaje se conectaran con :

A). Tarjeta de regulación y manipulación de referencia.

Mòdulo de conversión de patencia. H).

Transformadores de CA.  $C_{\mathcal{V}}$ .

Motor de CD.  $D$ ).

 $E$ ). Monitor de falla.

Môdulo de montaje fisico. F).

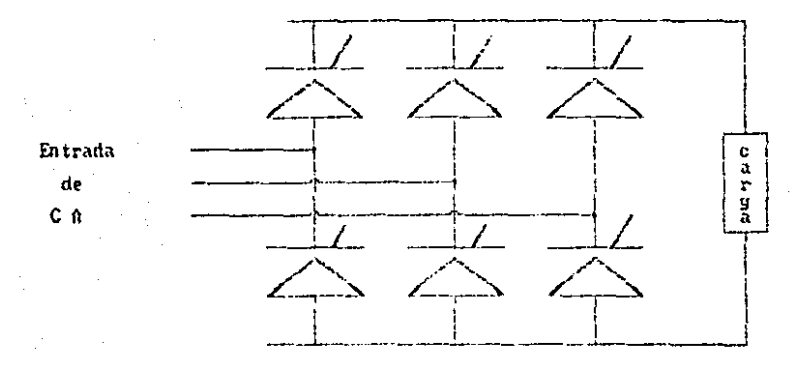

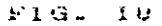

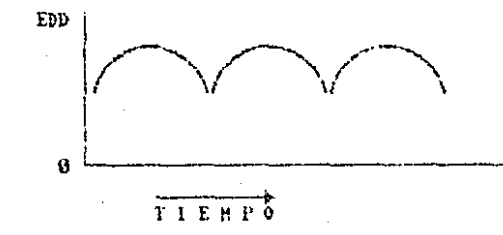

 $\bar{\gamma}$ 

Salida gara angulo de retardo D. v EDD es el voltage OD de salida promedio quando el angulo de retardo es  $\theta^2$ .).

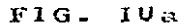

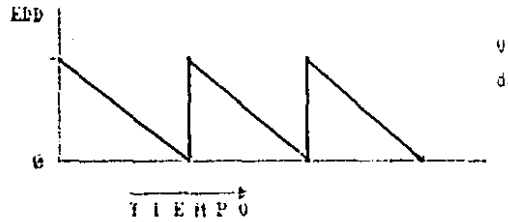

Voltaje de salida para angulo de retardo de 60°.

FIG.  $1.93<sub>0</sub>$ 

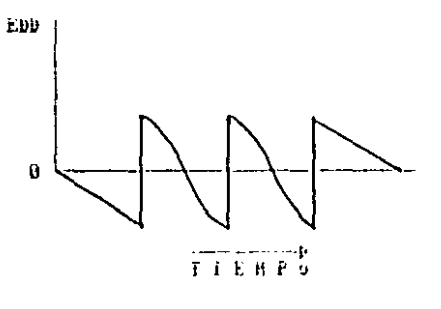

Voltaje de salida para angulo de retardo de 90º.

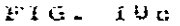

3) Tarjeta de alto voltaje NHVB:

Suministra los disparos a las celdas de los SCR. Regibe schales de retroalimentación de voltaje y corriente.

Tarjeta del circuito medidor de velocidades NOWB: 4)

> A continuación se decoribe la operación bàsica de la tarjeta de retroalimentación NOWB del motor serie, the senales de voltaje y corriento oe i motor se combinan para generar  $1a$ retroalimentación de volocidad y sobrevelocidad para la tarjeta HOWN.

#### Las funciones principales de la tarjeta son :

- Generador de función de corriente a flujo.  $AD =$
- B). Divisor voltaje/flujo para calcular velocidad -6 incluye convertidor A/D para la scñal de flujo y división D/A ).

 $CD -$ Comparadores Voltajo - corriente para generar señal de sobrevelocidad.

Detector de corriente cero.  $D$ .

 $E$ ). Recalibración de corrientes de 1 o 2 motores. La corriente más baja se selecciona en la operación  $de$   $\geq$  motores.

E1 control de velocidad se lleva  $\alpha$  $c$ abo apiicando la aproximación de que la velocidad  $ctc1$ motor es aproximadamente el voltaje en las terminates definator, dividido por el flujo. E1 Flujo se relaciona a corriente por medio de  $1a$ curva de saturación del motor.

 $5)$ Tarjeta tarjeta calibradora COWA.

#### INTRODUCCION

#### PROBLEMA INDUSTRIAL

El problema que se ha estado presentando a últimas fechas en las máquinas de los generadores es que se han desbielado por dos causas principales que son : Sobretemperatura de la màquina ( se sobrepasan los 220 F permitidos ) y baja presión de aceite ( baja a menos de 30 ibs/in /.

Para poder tomar una medida de protección. se hace necesario diseñar un circuito que actua sobre el módulo, electronico, para poder proteger a la máquina sobre cualquiera de las dos fallas mencionadas apteriormente.

 $En$   $el$ primer capítulo se encontrarà una explicación del modulo clectronico y de los pasos para sincrenizar un generador y ponerlo en llnea; esto es con el fin de que se entienda la circuito que se dischara e instalara en el acción del l mòdulo electrónico. También en este capitulo se incluirán los pasos para sacar de linea dicho generador.

Eп  $c1$ segundo capitulo se anexarån.  $\sim$ explicaran  $1a5$ configuraciones de : un circuito generador  $CIC2$ impulso y onda cuadrada, de un circuito contador asincrono, de un circuito que las fallas de la maquina por sobretemperatura, y detectarà ba rai presión de aceite, de un direutio para limitar potencia 105  $\Delta$ generationes, de un circuito para sucar de linea al generador  $de$ la maquina que falla asi como el diseno y explicación de el circuito de proteceion y las acciones a tomar sobre  $C1$ mòdulo electronico.

#### ELECTRONICO  $1 - M$  0  $D$  U L O

Actualmente para controlar y proteger maquina-generador se , utilizan microprocesadores.

El módulo electrónico es un dispositivo electrónico basado un microprocesador 8243, ucilizado para controlar y -proteger en conjunto electrógeno compuesto de dos unidades principales, el que son : una máquina diesel EMD Mod. 12-645 de 1500 H.P. y un generador de corriente alterna ( CA ) Marca EMD de 2625 KVA a 600 volts de conniente alterna ( VCA ).

E1 mòdulo electrònico dentro de sus funciones, realiza  $1.55$ siduientes :

- a). Controla la corriente del campo de excitación para mantonor : el voltajo de salida del "generador" do corriente alterna, de manera constante.
- b). Controlar la velocidad-de-la màquina en forma lineal a los cambios de carga en el equipo.

- $C$ ). Repartir las cargas en Kilowatts y Kilovars ( KW / KVAR ) entre conjuntos electróqueos en paralelo.
- $d$ ). Medición: Este apartado en el funcionamiento  $del$ GEM tiene como finalidad-de enviar hasta. los aparatos colocados convenientemente  $10s$ on. tableros. In schal adequada para, el conocimiento permanento de las condiciones de operación  $dcl$ grupo motor-generador en cuestion: los medidores colocados  $C11$  $\circ 1$ tablero ampérmetro.  $3CD$ voltmetro, kilouáttmetro y hilovármetro.

 $E1$ mödulo clettrónico cuonta con Landsiquientes protecciones:

> Bajo voltaje generado ( 450 VCA ).  $a)$ .

 $h$ ). Sobre voltaje generado o baja frecuencia  $de<sub>1</sub>$ arupo motor-denerador.

Cuando el generador provee 630 VCA o màs. manda una señal al GEM para abrir el interruptor.

 $\overline{2}$ 

principal 20 sequndos màs tarde.  $1a$ V. parar màquina.

La protección de baja frecuencia actúa cuando la frecuencia del generador es menor o iqual a 55 Hurtz.

- Potencia  $c$ ). inversa en el grupo motor-generador. evita la motorización de la maquina soltando  $1a$ carga en KW dei generador, evitando así KW los negativos.
- Sobrevelocidad de màquina  $d$ ). d al diesel, esta SQ presenta cuando se suelta instantàneamente  $1a$ carga o cuando se pierde la señal del actuador.  $\left($ 64 Hz = 960 RPH ).
- Pêrdida de tacometro. Esto implica que al GEM  $\odot$ ). ha dejado de llegar la schal de retroalimentación: de velocidad. Al suceder esto abre el interruptor  $de$ generador y para la màquina.

protecciones del GEM se muestran Las en c. de flujo de la figura 1.1.

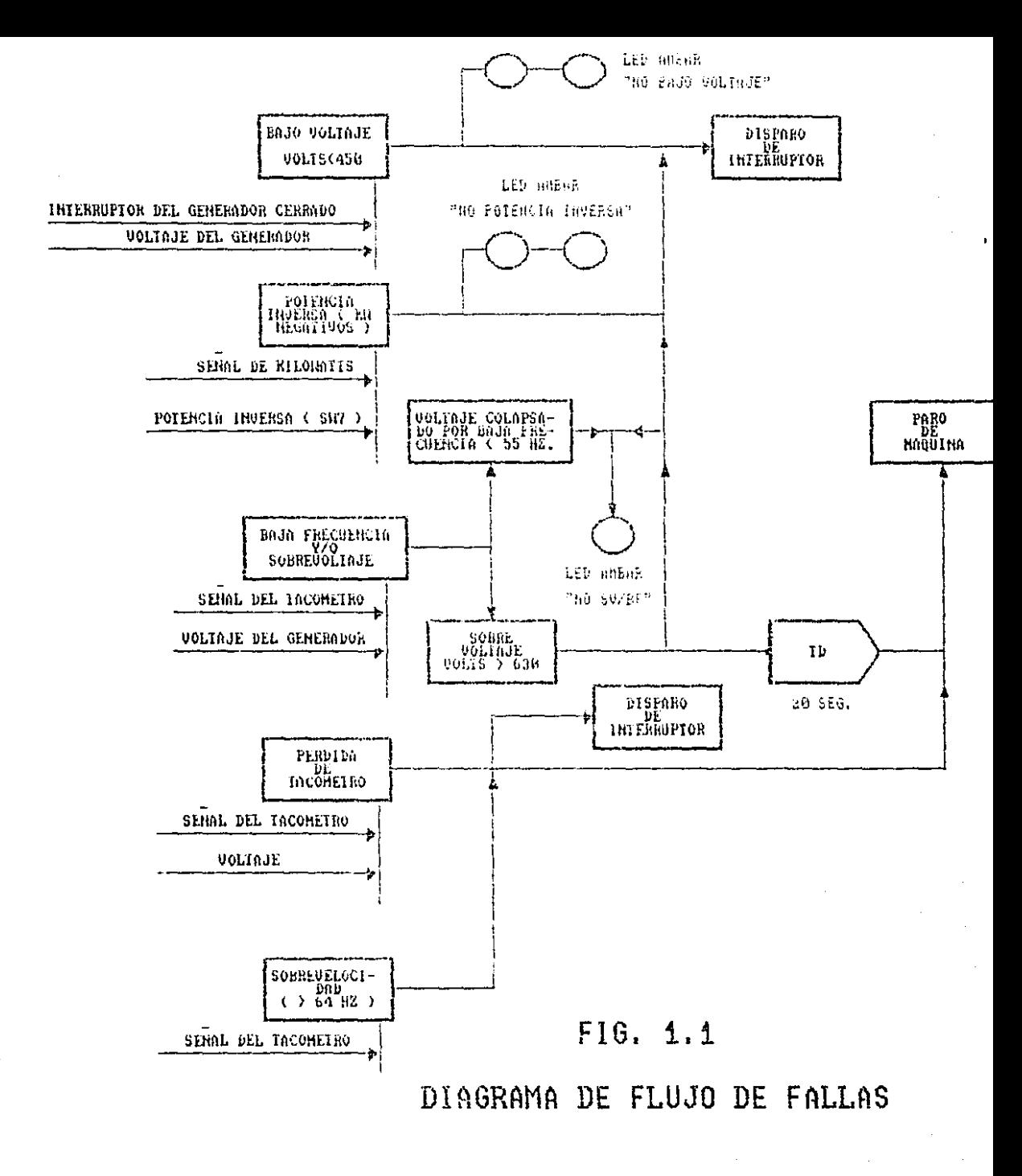

 $\bullet$ 

S

Los anunciadores del módulo electrónico son los siguientes :

- $3.7 -$ Interruptor principal del generador de corriente alterna cerrado. indicando  $a51$  $\mathbf{c}$ 1 enlace  $de<sub>1</sub>$ generador con las barras principales.
- $b$ ). Fuente de poder. sirve para anunciar las condiciones operacionales de la fuente de emergia dei propio GEM.

E1. GEN cuenta con una serie de seis diodos emisores de  $102$  $(Led^*\pi)$ color amarillo y un ied rojo en la parte frontal CLUD. indican una o mas de las siquientes condiciones :

- GEN ON: led encendido ( colum rojo ), indica  $a$ ). QUE el Interruptor principal del generador de C.A. 30 ha cerrado, enfazando así al generador las con barras principales.
- UNDERVOLT : b). led apagado bajo indica voltaje generado.

- NO OV/UF  $1<sub>cd</sub>$ apagado indica  $C$ ).  $\mathbf{z}$ sobre voltaje denerado o Frecuencia  $de<sub>1</sub>$ baila aruno  $metricer$ generador.
- NO REV PWR : led apagado indica potencia  $d$ . inversa en el grupo motor-generador.
- NO OVRSPD: led anagado indica sebrevelocidad  $\Theta$ ). de la màquina diesel.
- NO TACH LOSS : led apagado indica pérdida  $f$ ) = de tacometro. Esto implica que al GEM ha dejado de llegar la señal de retroalimentación de volocidad.
- POWER SUPPLY OK: led encendido indica que  $q$ ).  $1<sub>e</sub>$ fuente de fuente de energía del propio GEN està en buenas condiciones.

Tiene también este sistema una sorie de cuatro luces rojas ( led's ), los que mediante la selección en la posición de **LLEY** interruptor de tambor, anuncian las condiciones de operación y ajustes hechos al GEM.

 $\overline{z}$ 

Observe  $1a$ Figura 1.2 que es la parte frontal  $de<sub>1</sub>$ mòdulo

# electronico.

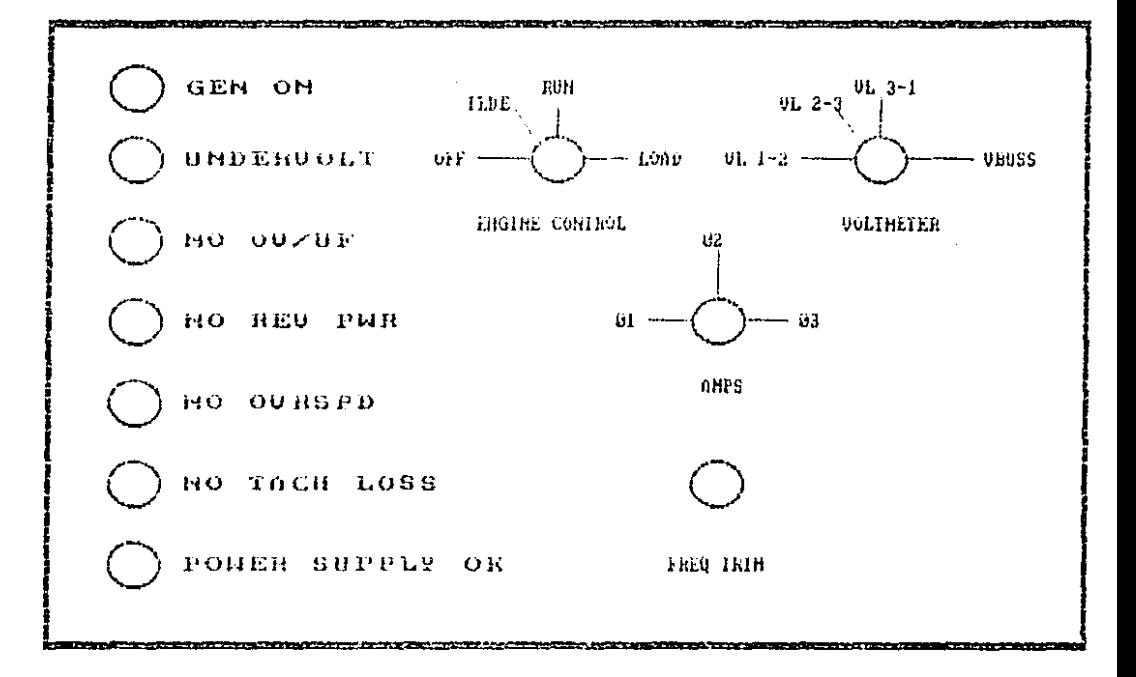

FIG. 1.2

# MODULO ELECTRONICO

PARTE FRONTAL

I.I.- TEORIA BASICA

 $L_{\alpha}$ velocidad de - La mànuina se detecta con ыn sonsor magnético, colocado junto al volante de la mâquina.

El sensor magnètico genera un voltaje de C.A. cuvo valor  $dec$ voltaje es proporcional a la velocidad de la màquina: un circuito de precisión convierte éste voltaje de C.A. en un voltaje de C.D., que es comparado con un vaior de referencia establecido, con la finalidad de mantenor la velocidad de la máquina estable.

La velocidad de la máquina se calibra con el potenciómetro de -velocidad en et control ( SW6 ). Et potenciometro de "ajuste externo pocional puede variar la calibración de velocidad  $\pm$  4  $\,$  % el voltaje de calibración de velocidad.

 $E1$ voltaje proporcional a la velocidad de la màquina  $\pi$   $\alpha$ compara en el amplificador del control con un valor establecido, con la finalidad de que el amplificador del control envie un voltaje adecuado al actuador.

 $1<sub>0</sub>$ 

El actuador es un dispositivo muntado en la máquina que convierte una entrada eléctrica en una salida mecánica que mueve herraje de cremalieras de combustible de la maquina, para  $C<sub>1</sub>$ mantener una velocidad constante en la máquina ( Frecuencia = 60  $Hz$  ) de aquerdo a las cargos aplicadas.

Por ejemplo:

Si el voltaje proporcional a la velocidad de la màquina fuese mayor que el voltaje de calibración de velocidad.  $r<sub>2</sub>$ amplificador de control disminuirá-su salida y el actuador disminuirà el combustible de la màquina; de iqual forma si  $C1$ voltaje proporcional a la velocidad de la máquina fuese menor que el voltaje de la calibración de velocidad, el amplificador  $_{\rm cc}$ control aumentară su saiida y el actuador aumentară  $c1$ combustible de la màquina.

#### I.2. - REGULADOR DE VOLTAJE BASLER.

El regulador de voltaje detecta el voltaje del generador. rectifica una muestra de ese voltaje que compara con el voltaje de referencia y da la corriente de campo requerida para mantener

una rolación predeterminada entre el voltaje del generador y  $C<sub>1</sub>$ voltaje de referencia.

Esta unidad consiste de S'aircuitos básicos, que son:

- El circuito sensor, el cual detecta el voltaje del  $\mathbf{a}$ generador; rectificando y filtrando este voltaje, la señal resultante de C.D. se aplicarà  $\mathbf{a}$ detector de error y al amplificador de error.
- Detector de error, esta red suministra una señal b) de corriente directa que es proporcional al voltaje del generador.
- $\subset$ Amplificador de error, este amplificador. consiste de dos pasos:
	- $-$  Primero, controla el ànquio de encendido de  $\overline{a}$ los SCR al campo.
	- Seaundo, controlador de l potencia  $\mathbf{a} \mathbf{I}$ generador.

- d ) Controlador de potencia el qual está compuesto por tiristores SCR y diodos en un circuito, puente de rectificacion. Este circuito alimenta al campo del exertador del quartidor.
- $\sim$ Red establicadora, este circuito proporciona luna operación estable bajo cualquier condición de operacion.

Esta rea.  $R$  =  $G_{\pi}$  =  $\pi$ proporcional una sehal estabilizadora  $<sub>ctc</sub>$ .</sub> plano ootencia ule. аl amplificador de error para prevenir oscilaciones y determina la cantidad de señal estabilizadora aplicada al amplificador de error.

#### I.3.- RELEVADOR DE POTENCIA INVERSA.

Es un dispositivo para un generador C.A., que ha perdido  $e1$ par de torsión de la máquina diesel, y resulta en la condición de como motor. Dicha condición puede causar trabajar dafios  $\mathbf{1}$  as a māquina.

Para proteger acccuadamente a la máquina diesel, se empleaeste relevador el cual abre el interruptor del circuito y permite que actúe una alarma cuando el reievador de potencia inversa excede de un nivel preseleccionario.

Esta unidad consta de 8 circuitos basidos, estos "circuitos son:

- 1) Sensor de voltaje.
- 2) Sensor de corriente.
- 3) Demodulador de anillo.
- $4)$  Tiempo.
- 5) Comparación potencia/tiempo.
- 6) Sensor de dirección de potencia.
- 7) Actuador del relevador.
- 8) Fuente de poder.
#### I.4.- CIRCUITO DE REPARTO DE CARGAS.

Este circuito hace el reparto de cardas tomando los parametros de KW.

Es necesario tener al menos dos màquinas-generador  $cn$ paralelo para poder efectuar la comparación de KW entre ambas máquinas y repartir la carga electrica del equipo en los dos : generadores.

#### I.5. - RELEVADOR DE BAJA FRECUENCIA Y SOBRE VOLTAJE.

La función de este relevador es proteger al generador por baja frecuencia, asumiendo el mando del requiador de voltaje cuando baja la frecuencia de 4 a 7 Hz., y reduciendo la salida de voltaje del generador.

La función de sobre voltaje, es para proteger el sistema cuando el generador sobrepasa los 600 VCA.

El voltaje es sensado para envíar una senal al regulador con propòsito de abrir el campo de excitación del generador  $c1$ de corriente alterna y abrir el interruptor principal.

> $I.4.-A J U S T E S A L$ **GEM.**

Estos ajustes sirven para hacer compatible el mòdulo  $de1$ generador con el equipo al que va a controlar y proteger: :

> $\downarrow$ ) Ganancia del regulador de voltaje.

 $2)$ Estabilidad del regulador de voltaje.

3) Referencia del regulador de voltaje.

4) Ganancia del Gobernador.

S) Estabilidad del dobernador.

Reforencia del gobernador.

6)

- 7) Selección del rango de velocidad de la máquina.
- $\Theta$ ) Selección de curva i corriente/tiempo t a  $de<sub>1</sub>$ relevador de potencia inversa.
- 9) Ajuste del frequencimetro dependiendo del rango de operación de la máquina.
- $10)$ Ajuste de las señales de los transformadoros de corriente respecto al GEM.
- $11)$ Ajuste de ganancia de corriente del campo  $de1$ generador de C. A.

#### I.7. - SINCRONIZACION

La función de sincronización es para iqualar la relación de voltaje y frecuencia entre los generadores, antes de cerrar el interruptor principal, y permitirle a los generadores alimentar la misma carga.

La función de sincronización se muestra en el diagrama rie: Flujo de la figura 1.3.

Si asumimos que no hay ningün generador en linea ;

 $Primer$  $c$  orramos  $cl$ interruptor de la bateria do arranque en frio para permitir la operación del actuador.

pasamos el interruptor de control de - Seaundo:  $1a$ màquina, situado en la parte fontral  $<sub>1</sub>$ </sub> mòdulo electrònico, a la posición de holgar "ILDE" y arrancamos la maquina.

Tercero: checamos que el voltimetro del generador marque aproximadamente 300 VCA a 460 RPM. De asi, ajusto den el potenciòmetro no ser R102, que se encuentra dentro del mòdulo electronico.

- Cuarto:

Verificar que todos los led's del módulo electrónico estén encendidos, menos los de generador en limea "GEN ON" y bajo voltaje **"UNDERVOLT".** 

Ouinto:

En las terminales situadas en el interior del mòdulo electrònico se deben de observar  $103$ siquientes voltajes :

> En las terminales  $1/(4)$  y  $2/(4)$  debe de haper il VCD que son de la alimentación del mòdulo electrònico.

> En las terminales 0 (+) y 9 (-) se checa el actuador de la máquina, en el cual debe de naber entre 1.2 y 2 VCD, si – en el actuador nos da un voltaje de más de 7 VCD, ei gobernador de la màquina, està dahado, y por lo tanto no se podrá meter el generador en linea.

> > $1^{\circ}$

En las terminales 17 y 18 debe de haber un voltaje chtro 9 y 12 VCA ( esta es fa salida del sensor magnetico PICK UP ).

a continuación se debo de colocar el selector sincronización y frecuencia  $d\alpha$ en еI generador que se va a meter en. linca. Presionar el botón de carga del interruptor principal ( "CHARGE" ).

- Sexto:

- Septimo:

- Octavo:

una vez que la máquina levantô la temperatura ( aproximadamente 190 F ), pasar el selector de control de la màquina a la posición do carrera "RUN".

observar que la aquia del frecuencimetro giro en sentido de las manecillas del reloj a luna velocidad no muy răpida; de no ser asl ajuste con el potenciometro de ajuste de frecuencia "FREQ TRIM" colocado en la parte frontal  $dcl$ módulo electrónico.

 $\Omega$ 0

Noveno:

presione el botón para cerrar el interruptor principal cuando la aguja del frecuencimetro ileque a las "doce". Observe el Kilovátmetro y el Watmotro, si no oscilan demasiado  $1.2<sub>5</sub>$ aquias, pase el selector de control de 1a. máquina a la posición de carga "LOAD".

Por último ajuste estabilidad y ganancia del regulador  $\mathbf{v}$ gobernador para reparto de cargas.

La referencia de velocidad ajusta el reparto de cargas en Kilowatts con el potenciòmetro R105,

La referencia de voltaje ajusta el reparto de cargas en Kilovars con el potenciómetro RIOL.

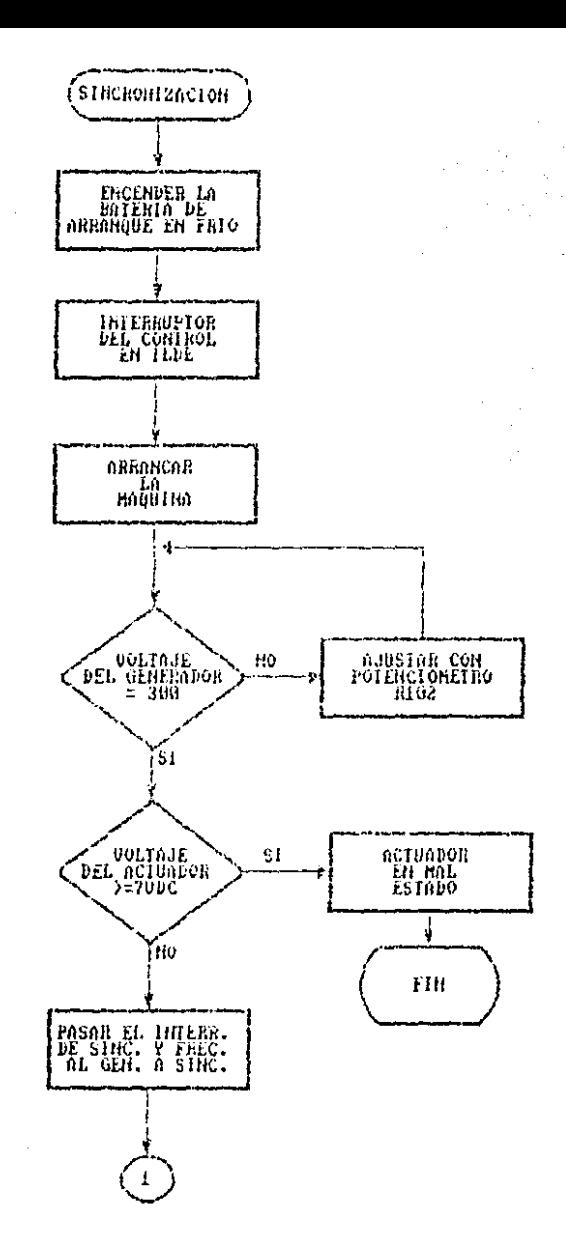

# FIGURA 1.3 DIAGRAMA DE FLUJO DE LA OPERACION DE SINCRONIZACION

 $\geq 2$ 

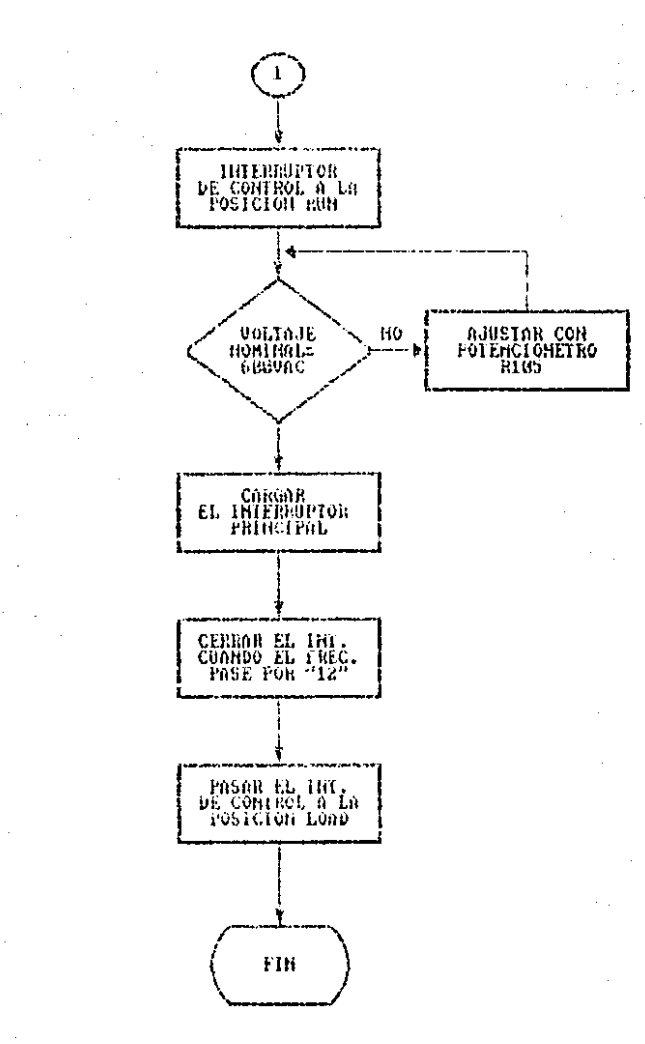

CONTINUACION DE LA FIGURA 1.3

I.B. - PASOS PARA SACAR UN GENERADOR DE LINEA

Pasar el selector de control de la máquina de  $1a$ posición carga "LOAD" a carrera "RUN". Esto reduce la carga en KW a cero.

Presionar el botón de disparo que está colocado en el interruptor principal.

3)

 $\rightarrow$ 

2)

Pasar el selector de la posición carrera "RUN" a holgar "HLDE", y esperar aprox. 2 minutos.

42.

Pasar el selector de la posición de holgar "ILDE" a apagado "OFF".

II.- DISENO Y PUESTA EN MARCHA DEL CIRCUITO DE PROTECCION

Debido a los descuidos humanos en el cuidado oc  $1a5$ máquinas-generador. éstas so han desbielado por dos causas que son: baja presión de aceite y sobretemperatura.

La finalidad de éste-circuito es proteger a la l maguina contra éstas dos fallas.

Las senates que se manejan en el interruptor selector. de velocidad de la maquina en el modulo electrónico, son las que  $\square$ envian al microprocesador ( 8243 ), para ser procesadas.

Al in seleccionando afguna posición en el selector, éste lo que hace es mandar al microprocesador un cero lògico, provisto por la fuente del módulo electronico ( ACON ).

 $E1$ circuito simplificado de la función que realiza el microprocesador se muestra a continuación en la figura 2.1.

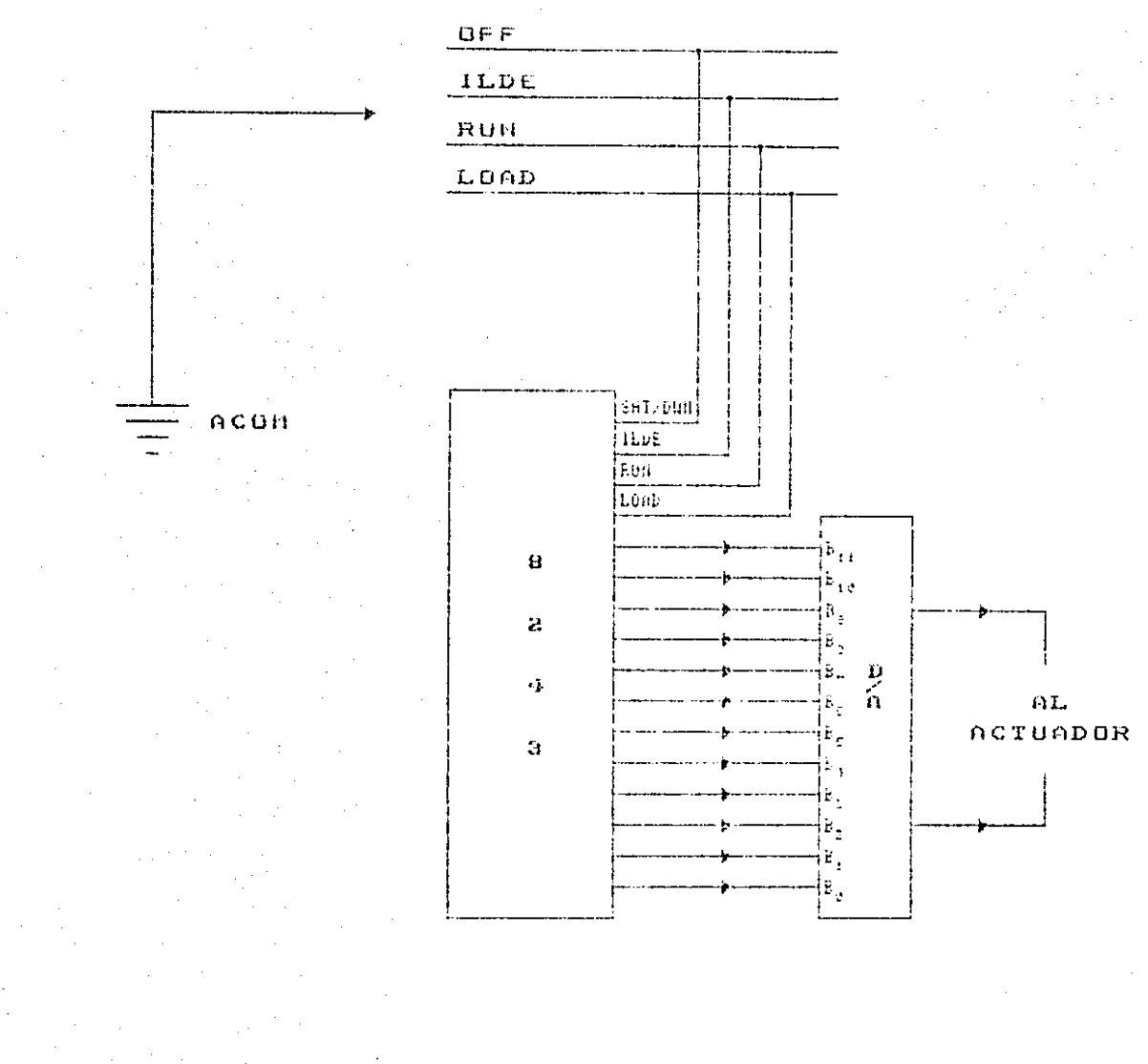

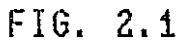

DIAGRAMA SIMPLIFICADO DE LA FUNCION DEL MICROPROCESADOR

La finalidad del circuito a diseñar-es el de sacar al generador de linea sin intervención humana. Para esto es necesario in reconsidade las posiciones de la mão alta ( carga "LOAD" ) a la más baja (apagado "OFF" ) dentro del médulo electronico, la máquina biene dos interruptores normalmente cerrados para detectar sobretemperatura y baja presión de aceite. éstos interruptores se abren al netectar cualquiera de las dos condiciones mencionadas anteriormente.

 $\label{eq:2.1} \mathcal{L}(\mathcal{L}) = \mathcal{L}(\mathcal{L}) \mathcal{L}(\mathcal{L})$ 

Para el diseño en general se dividirà el circuito en cinco partes que son :

 $\mathbb{R}^n$  and  $\mathbb{R}^n$  and  $\mathbb{R}^n$ - Un circuito que provea un pulso al choender el circuito para inicializar los circuitos que detectan la sehaj de alquna falla en el sistema (v ademãs una señal de reloj a utilizar en un contador asindrônico.

> b) . Un circuito que nos dé una señal al pasar cuatro segundos de haber ocurrido la falla.

> > the control of the control of the

- Lin circuito para limitar potencia evitar  $\in \mathcal{Y}$ sobrecargar el generador que se quedarà en linea.
	- Un circuito que permitirà de linea  $d$ sacar  $\mathbf{c}$ generador sin intervención humana, cuando 50 presenten cualquiera de las dos fallas.
	- $\mathbf{c}$ ) Por último un circuito que detenga la màquina que està fallando sin intervención humana, para evitar que se dahe la maquina.

#### $-11.1 -$ CIRCUITO GENERADOR DE IMPULSO Y ONDA. **CUADRADA** PARA CONTADOR.

Como primer pase utilizaremos un Sta que es un timer, en  $1a$ configuración mostrada en la figura 2.2. Este circuito nos dará dos senales que son :

- $\mathbb{R}$ ) Pulso : la cual da un pulso al encender el circuito con la finalidad de inicializar los Flip Flop tipo D y tipo JK que se utilizarán en el circuito de la figura 2.3.
- Schal de reloj : de aproximadamente 60 Hz, para  $b)$ ser utilizada por el circuito de la figura 2.3 como señal para que los contadores realicon su función.

La frecuendia de corrida libro para el timer 556 està dada por la formula :

+ → 1 / T = ζ 1.44 / ( Ra + 2Rb ) C }

de dende C está dada por :

 $C = C + 44$  /  $C$  Ra 4  $2Rh$ )

Tomando los valores de :

1,000 OHMS  $Ra =$ 

Rb = 500,000 DHHS

60 Hz

 $C = \{-1, 44, 7, 3, 000, 1, 2, 1, 500, 000, 3, 7, 8, 60, 3\}$ =  $(1, 44 \times 11901, 000 \times 60)$  > = 1.44 / 60060000  $= 0.023976$  m<sup>P</sup>

El capacitor más aproximado es el de 0.022 mF. Realizando de nuevo el càlculo para Rb con los nuevos valores.

> Rb = { { ( 1.44 / ( C\*f ) ) - Ra 1 / 2 }  $= 1.1$  (1.44 / (0.022 mF + 60 ) ) = 1,000 1 / 2 )  $\pi$  (f (1.44 / (1.32E-06))  $\pi$  1.000 1 / 2.3

 $= 1.12090, 909, 091 - 1, 000 2 / 2$  $= 17089.909.091 - 72$ - - 544.954.85 Chms.

Con este valor elegimos un potenciómetro de 1 Mohm para el valor  $\mathbf{d} \mathbf{c}$ Rb, can al proposito de reatizar  $C1$ a iuste correspondiente para obtener los 60Hz para el contador.

La salida del 555 permanece alta durante el intervalo  $de$ tiompo en que el Capacitor C se carga; este intervalo de tiempo està dado por la formula :

t alta = 0.695 ( Ra + Rb ) C

= 8.34764507E-03

- 0.695 ( 1.000 + 544.954.55 ) \* 0.0228-06  $= 0.695$  ( 645954.55 ) & 0.022E-0a

La fialida permanece baja durante el intorvalo de tiempo en que el Capacitor C se descarga, y está dado por :

 $\leq 1$ 

### t baja = 0.695 Eb C

 $= 0.695 \times 544, 954.55 \times 0.0226 - 06$ 

- 8.33235507E-03

El periodo está dado por la formula :

T = t alta + t baja

- 8.347645076-03 + 8.332355076-03

 $= 0.01668$ 

La frecuencia se obtiene de la formula :

#### $F = 1 / 7$

# 1 / 0.01668 = 59.95203787 Hz

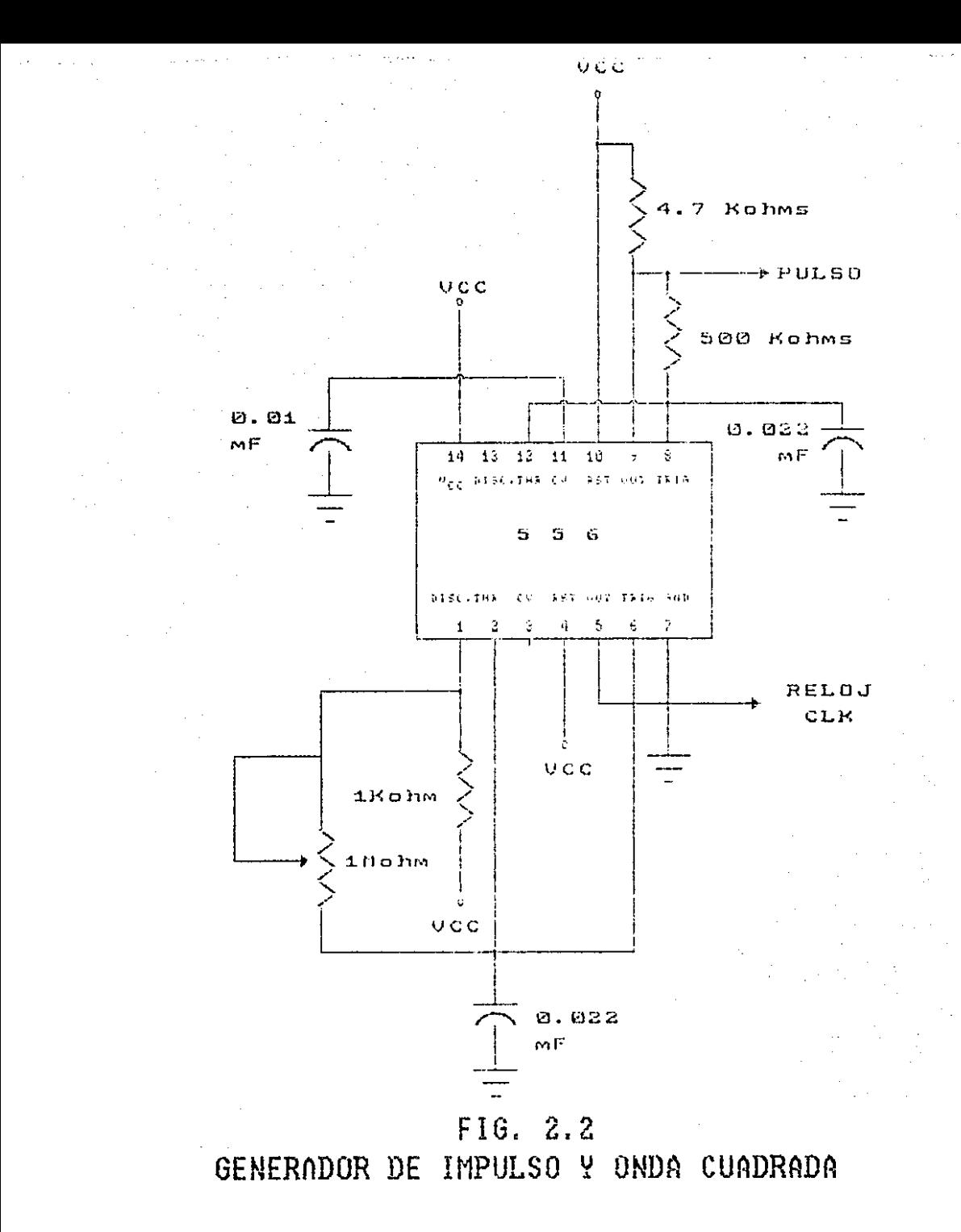

#### II.2.- CIRCUITO DE UN CONTADOR ASINCRONO.

El segundo circuito se muestra en la figura 2.3 y tiene como finalidad dar un tiempo de cuatro segundos, necesarios para que el circuito que saca de linea al generador pueda actuar.

El tiempo es necesario para limitar la carga al generador que se quedará en linea, y no dejario toda la carga del equipo instantáneamente.

Y otra de las funciones as dejar un intervalo i de tiempo gntre la operación de limitar-la-carga-y sacar de linea  $C1$ generador, así como para detener la maquina.

Para esto utilizaremos dos intregados 74L873, cada uno con dos Flip Flops tipo JL, con CLEAR: para utilizarios como contadores asincrénicos, y urmanios para tres BITS y asi poder obtener un contador que non dé el tiempo de cuatro segundos.

La tabla del contador se muestra en la siguiente página.

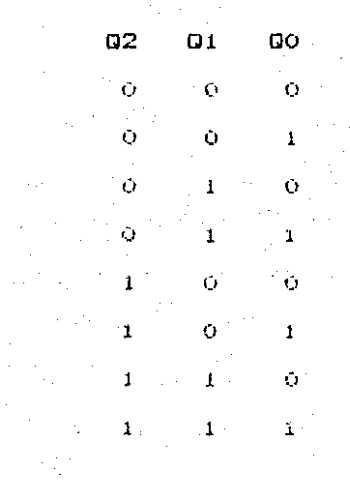

Al llegar este contador a cuatro, necesitamos un uno para habilitar el circuito que detiene la máquina.

Para obtener este uno es necesario un decodificador, el cual obtendromos en base a mapas K.

La tabla de la que se obtiene el decodificador se muestra en la siguiente păgina. Observe que cuando el contador llegue a - 1 a cuenta do cuatro, se deberá obtener un uno lógico a la salida del decodificador.

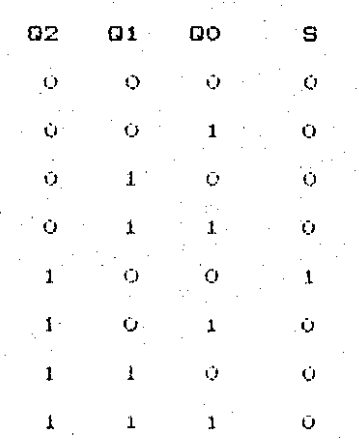

 $S = 0.2 \overline{01}$ Obteniendo la ecuación DO. aplicando  $c1$  $\mathbf{V}$  . Demorgan  $\overline{x} + \overline{y} = \overline{x} - \overline{y}$ , obtenemos el circuito teorema de a partir de la equación : 6 = 02 ( $\overline{01}$  + 00) E1 simplificado  $\mathcal{F}$ . circuito es entonces formado por una compuerta NOR (1) y una AND (1) mostradas en la figura 2.5, este circuito proporcionarà un uno lógico en la salida ( CF ) sólo quando el contador llegue a cuatro.

Para evitar que el contador continde su ciclo, es necesario detenerlo cuando llegue a cuatro, esto lo logramos inhibiendo la señal RELOJ del contador por medio de la AND (  $2$  ). Esta compuerta evita el paso de la señal CLK cuando el contador - llega a cuatro, ya que coloca un cero a la entrada del FF tipo D y

èste a su vez al ocurrir una ISN coloca un coro en la salida  $\Omega$  $d$ c $1$  $FF - y$  envia este cero bacía la prirada de la AND (  $2 \rightarrow$ evitando así el paso de la sehal RELOJ hacia los contadores.

A continuación necesitames duter pulsos parciales. V  $1<sub>O</sub>$ hacemos con un FF tipo D 74L9175. Para tenor un uno logico en  $1$ entrada D, el contador debe de temer un número diferente  $rf$ e cuatro para que la schal CA sea cero e invertirla a su paso por la compuerta NOR (30), al pasar por este inversor la schal CF se nieda y se convierte en un uno lógico: el cual pasarà a  $1a$ entrada de una compuenta AND (30), junto con la señal NP.  $1a$ qual será uno quando quatouidia de las dos fallas se prosente. Va que la sehal NE sera cero quando Els sea una y dis sea cero o EfS sea cero y OPS sea uno. Al denta fa senal MP a través de  $\frac{1}{2}$ compuerta NOR (  $4$  ), optendigmes un uno  $\gamma$  así al pasar  $1a<sub>5</sub>$ señales CF y off a través de la compuerta AHD ( 3 ). esta mandarà un uno a la entrada del FF 74E.5176, el qual si ocurrir una TSN ( arriba a abajo ), fijará en uno pu salino 0, la qual habilita. la compuerta AND (2), permitiendo así el paso de la señal RELOJ proveniente del circuito demorador de impulsos, hacia la entrada DLK 0 dei FF 74LS74 y asi comenzar el conteo.

La señal CLEAR de los flip flops tipo JK se controla por medio de una NOR ( 2 ), a la cual le llega la señal. PULSO para inicializar. los contadores, y una senunda señal que borrará los contadores una vez que se ha(n) restablecido la(s) falla(s).

Para inicializar o borrar los contadores es necesario colocar un cero a la entrada GLEAR de cetos. V esto lo logramos de dos formas :

cuando la schal FULSO onvia un uno a la - primero : entrada de la NOR ( 2 ) y la senal RS es baja ( cero ), la paísda de la NOR ( 2 ) es cero, y con esto la sehal CLEAR de los FF JK.  $-$  0  $$ activa inicializando todos fos FF JH, si al pasar a cero la señal PbL80 y RS continúa siendo cero. Obtendremos un uno a la salida de la NOR ( 2 ) y con boto se dejan listos los FF JK para operar.

- segundo : - la segunda forma ocurre quando la señal fulSO  $\sim 10^{-11}$ ⊹es cero γ la señal R6 es uno. con esta condición la salida de la NOR (2) es cero y

- 9

lo tanto se borran o inicializan DOI' los contadores: esta segunda forma ocurre cuando la falla que se prosentó se restablece ( MF = 1) y el contador está en cuatro (CF = 1), para borrar los contadores es necesario enviar las senates MH y CF a través de la AND ( 4 ) para que la sehal RS sea iqual a uno y borre los FF JK.

Las schales ETS y OPS proviemen del direuto de la figura 2.4. y son enviadas cuando ocurren cualquiera de las dos fallas: y llegan a la NOR (50). La salida Mi se invertirà a través de la compuerta NUR ( 4 ) para colocar un uno en la entrada D del FF tipo D para permitir el paso de la sehat RELUJ hacia los FF tipo JK.

Las compuertas AND ( S ) y AND ( s ), tienen como funciòn enviar las señales OPST y ETST a fos habilitadores de los interruptores OPST y ETST para exectuar las funciones de pasar la máquina, a la posición carrera "RUN" y posteriormente a apagado HOFF " ( para falla por sobretemperatura ), de iqual forma pasar la máquina a la posición carrera "RUR" y posteriormente apagado "OFF" ( para falla por baja presion de aceite ).

Estas son las salidas hacia el circuito de la figura  $2.7$ que saca de linea al generador y el cual se habilitarà cuando  $C<sub>1</sub>$ llegue a cuatro y cualquiera de las dos fallas contador SQ. presente.

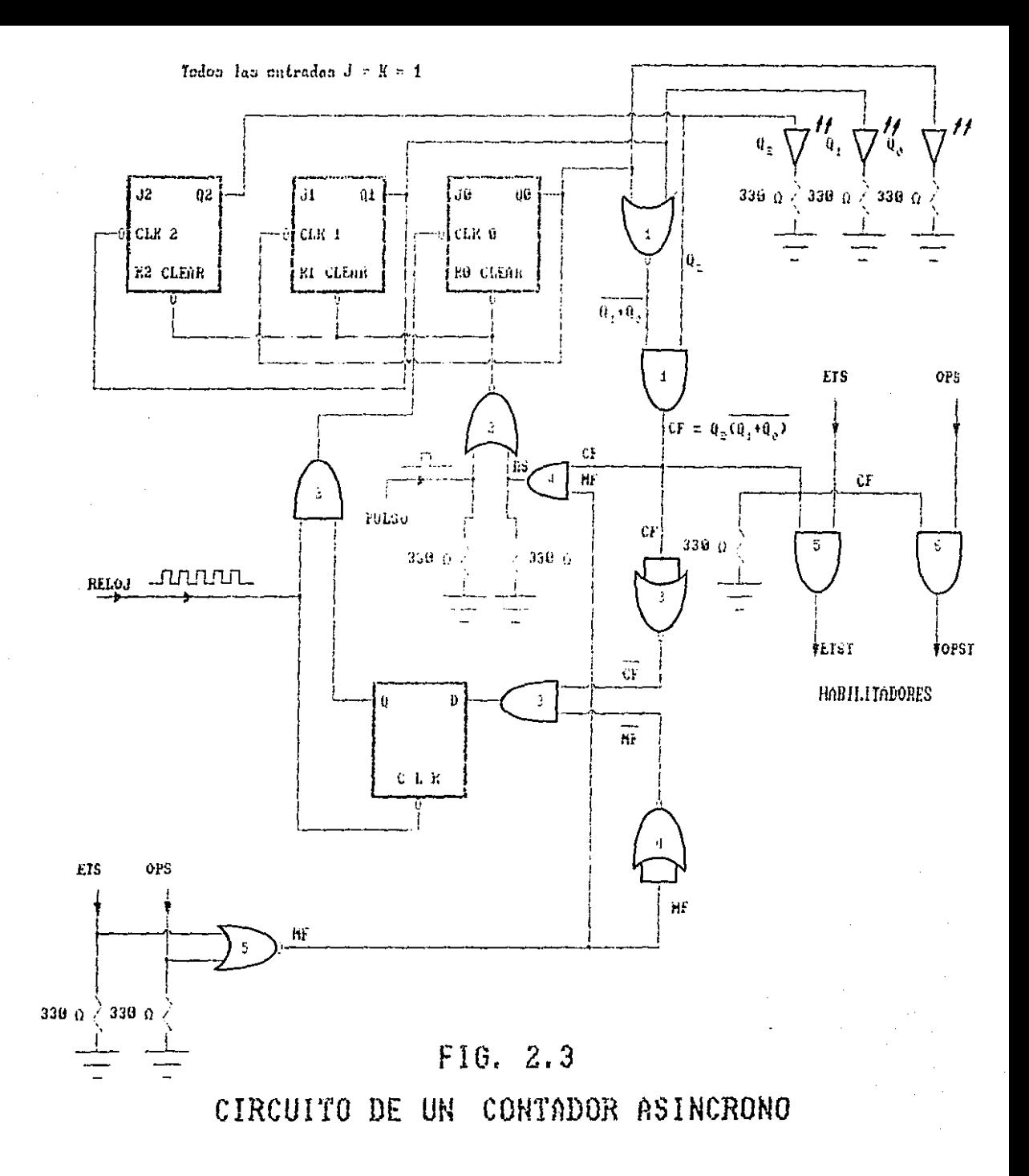

#### II.3. - CIRCUITO DETECTOR DE FALLAS

Observe la figura 2.4. antes de que octura cualquiera de las  $\cos$  fallas. C sobretemperatura y paja presión de aceite. ).  $1a$ sehat de voltaje Vec provec un cero logico hacia la entrada del habilitador de los interruptores SWETS y SWOPS, ( ya que  $1 - 5$ interrupteres IEPS e IOPS están normalmente cerrados hastal antes de que se presente qualquiera de las dos fallas ) y con esto evita el paso del uno Tógico nacia los circuitos de las figuras  $2.3$  y 2.5, los quales se utilizan para habilitar el contador y limite de potencia respectivamente.

Cuando se presenta la falla por sobretemperatura еi interruptor IEPS se abre permitiendo así que el interruptor SWETS e pi habilite por medio del inversor colocado en su entrada de habilitación, con esto permite chyiar un uno lògico a través de 1. interruptor SWEIS hacia el circuito de la figura 2.3 ( para poder activar el contador ), y a pu vez al circuito de la figura 2.5  $\,$  (  $\,$ para limitar potencia al quaerador que falla y evitar sobrecargar el generador que se quedará en linea ).

De igual manera ocurre con el interruptor IOPS cuando ocurre falla por baja presión de aceite: la señal Vec pasa al través : la l

del interruptor IOPS, el quai es habilitado al invertir la sehal COM y colocar un uno idqico en la entrada del habilitador  $dG1$ interruptor SWOPS. Con esto la señal OPS se envia hacia  $105$ cincuitos de las figuras 2.3 y 2.5 para habilitar el contador  $\mathbf{v}$ el limito de potencia respectivamente.

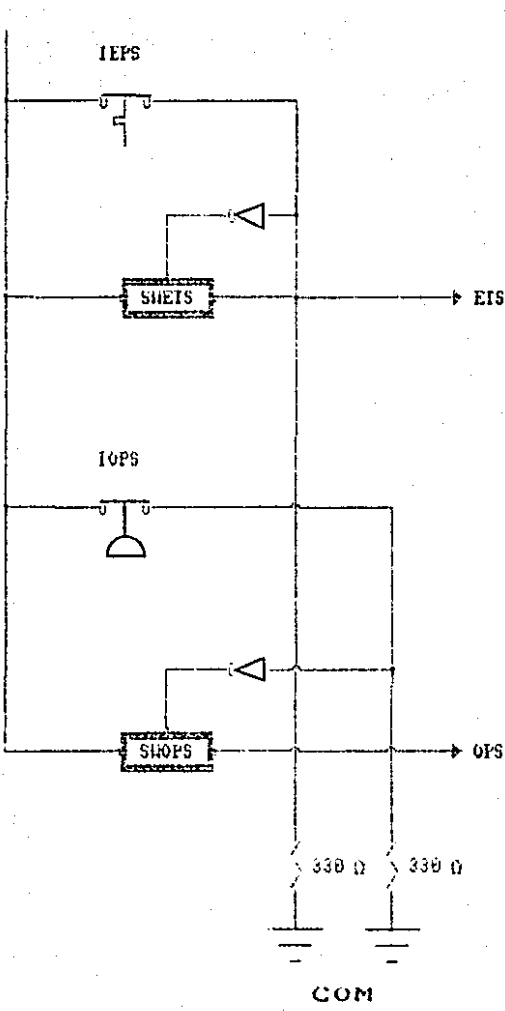

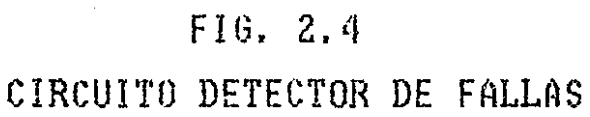

Vcc

#### II.4.- CIRCUITO DEL LIMITE DE POTENCIA

E1 = llmite de potencia se prectua por medio do dos procedimientos posibles y estos son : Haite de KVA y limite  $\overline{d}$ KH.

#### **LIMITE DE KVA**

 $E1$ propòsito del control de límite de KVA es prevenir apagones totales en un modipo de perforacion como resultado do disparos de los generadores debido a sobrecorrientes.

Lo hace reduciendo el ajuste del imite de corriente  $d$ todos. los convertidores de potencia (SCR) como función, de  $1a$ corriente del generado: después de que un ajuste de la corriente del generador ha sido rebasado.

Fara un voltage constante los RVA del generador y amperes de son directamente proporcionales, por lo consiguiente el CA tèrmino " Limite de KVA ".

El circuito completo para el limite de KVA se calibra y ajusta en fabrica y solamente nocesita verificación  $51$ Se. encuentran problemas durante la puesta en servicio o si alquna componente falla durante la operación normal.

 $\mathcal{L}^{\text{max}}_{\text{max}}$  and  $\mathcal{L}^{\text{max}}_{\text{max}}$ 

#### LIMITE DE KW

El propòsito del control de limite de KW, es evitar sobrecargar las måquinas diesel que suministran la fuerza mecânica a los generadores que proveen la fuerza eléctrica a las barras principales.

Esto se realiza reduciendo la referencia a todos  $105$ convertidores de potencia como una función de la carga del generador, después de que los KW han excedido el limite preestablecido.

Usualmente el limite de KVA se suministra en el mismo equipo para prevenir sobrecargar ips generadores de CA.

46.

Un transductor de watts produce una señal de mA proporcional a los KW de la máquina, la cual pasa a traves de una resistencia para obtener un voltaje preporcional a los KW del maguina.

Una màquina diesel de 1500 HP se limita a 1050 KW que es. aproximadamente el 94% de la capacidad total.

El rango del transformador de corriente TC utilizado es 1200/5, por lo tanto la salida del transductor de watts en  $1$ caida es :

MA = (1050 % 1000 ) / (f 600 / 3200 3 % E 1200 / S 3 % 1000 = 0.875 MA

Entonces para este juego de componentes. la relación entre la màquina y transductor de watts en miliamperes es :

> O 875 MA 1050 KW **Contract**

Para calcular el voltaje de polarización equivalente al 947 de la potencia total en KW se toma en consideración lo siguiente: Que el transductor tiene conectada en SPITE  $HDB$ resistencia de 6.81 Kohms.

Due la impedancia del transductor és cero.

Oue la impodancia de entradó al regulador NOWA es. infinita.

lo tanto el voltaje de polaridación està dado por la Por  $square$  relación :  $\blacksquare$ 

 $V = 6.81 K$  % 0.875 mm =  $g_s$ 96 VCD

El voltaje de polarización debe ajustarse cerca de -5.96 VCD para una caida de 1050 KW.

En la figura 2.5 se muestra el circuito del limite de potencia.

La señal de voltaje negativo -5.9% VCD, se toma de  $1a$ 

fuente de voltaje de ~15 YCD ( NIS ), la cual se calibra con  $t.n$ potenciòmetro. La señal de voltaje de polarización pasarà hacia la NGWA en el instante en que courren cualquiera de  $-1aS$ dos fallas (sobretemperatura y baja presión de adoite ) y adomás  $1<sub>a</sub>$ del comparator Ard proveniente del circuito de senai la. Figura  $9.6$ esto es con la finalidad de que al pasar sea cero: tres sequidos de haber ocurrido la falla, la señal APE sea un uno y al negarse evite el paso del voltaje de polarización hacia  $1a5$ tarjetas NONA v asi permitir que el (105) conjuntets) maquinadenerador sida(n) suministrundo potencia al Gistema.

> ESTA TESIS -N0 DEBE SALIR DE LA BIBLIOTECA

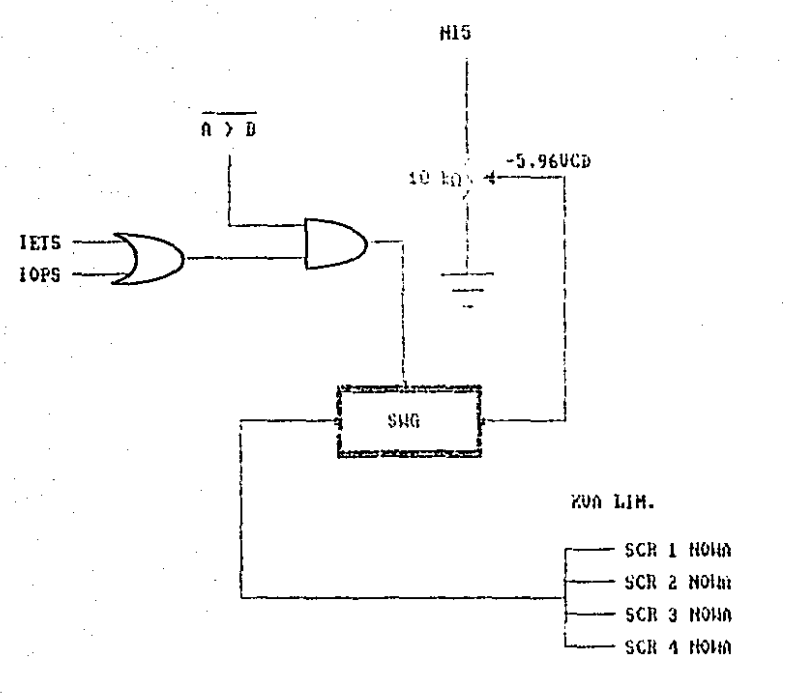

FIG. 2.5

## CIRCUITO DEL LIMITE DE POTENCIA
II.5.- CIRCUITO PARA SACAR DE LINEA EL GENERADOR.

Este cincuito lo utilizaremos para abrir  $c1$ interruptor principal cuando cualquiera de las dos fallas  $50$ presente ( sobretemperatura o baja-presión de aceite ), esto lo logramos colocando un contacto ( OB ) normalmente cerrado (, en serie conla bobina ( UV ) de retencion del interruptor principal.

El circuito que efectua está operacion se muestra  $ln$ en figura 2.6.

La operación básica del circuito es la de tomar las señales  $(0.02, 0.1, 9.00)$  provementes del circuito de la figura 2.3. para compararlas con las entradas-que-se-han-fijado en dos en  $C<sub>1</sub>$ comparador ( 74LS85 ), con la finalidad de que cuando  $\circ$  1 contador del circuito 2.3 llegue a tres. To salida (A  $>$  B )  $de<sub>1</sub>$ comparador active el optoucopiador que energiza a la bobina ( ΟB ). con el proposito de que ésta abra su contacto ( OB N.C.  $\mathcal{L}$  $\vee$ con esto desenergice la bobina de retención ( UV ) del interruptor principal abriendoio al instante y dejando fuera de linea al generador.

51

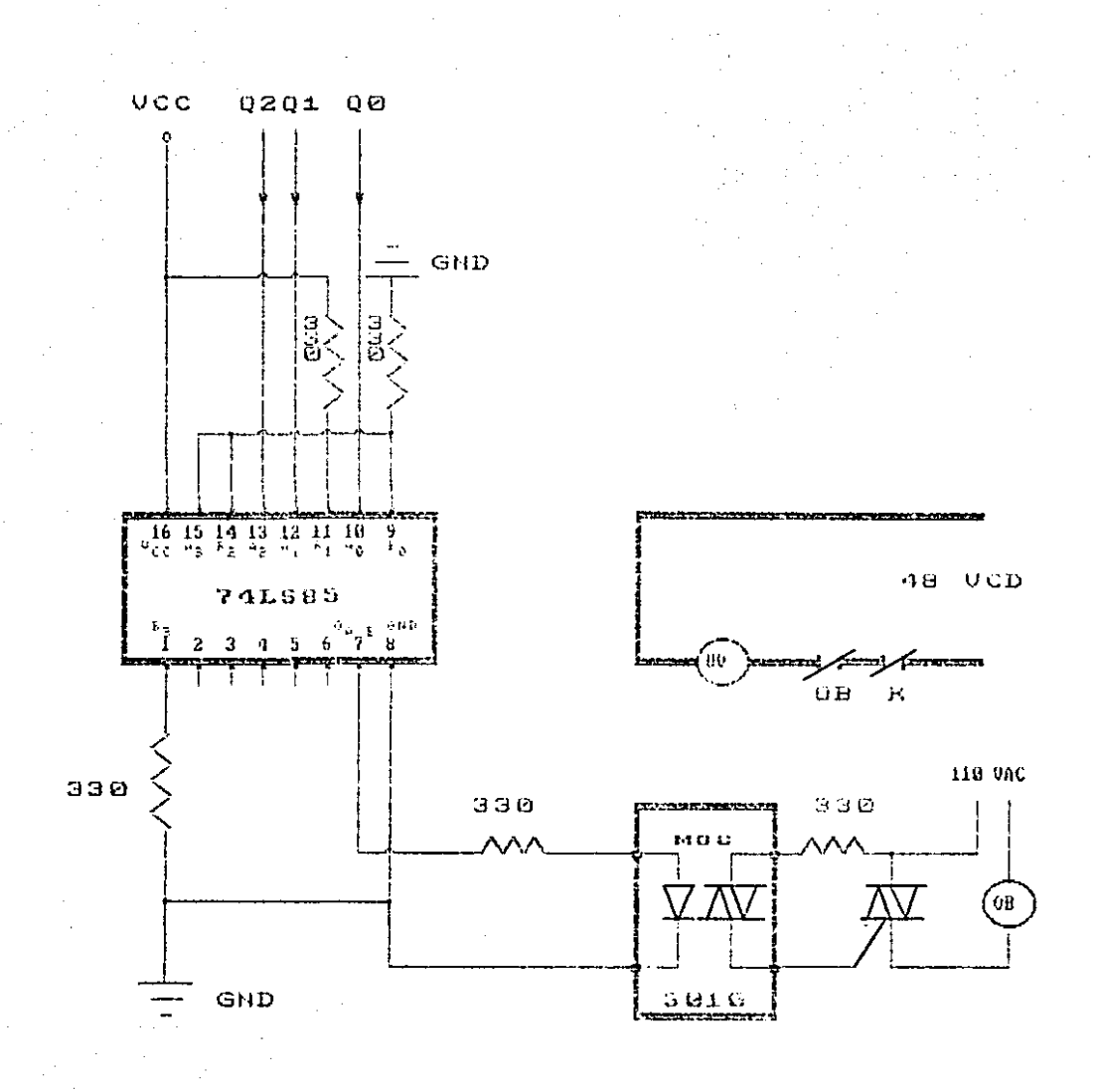

FIG. 2.6

CIRCUITO PARA SACAR DE LINEA EL GENERADOR

52

II.6.- CIRCUITO PARA PARAR LA MAGUINA QUE FALLE.

Finalmente se describe la función de el circuito **auc** 50 utilizară para parar la maquina automaticamente.

Para efectuar esta función necesitamos activar o innibir según convenga las señales del microprocesador.

El circuito que para la mâquina se muestra en la figura 2.7.

Cuando pasen tres segundos de haber ocurrido la falla por sobretemperatura -se inhibicà la schal CDM que pasa a traves  $de<sub>1</sub>$ interruptor SCTOL hacia et microprocesador, la semal COM 5e provee anora atravez del interruptor ETS y ETST, logrando con esto pasar a la máquina de la posición carga "LOAD" a la posición carrera "RUN".

Al cuarto segundo se inhibe la señal-COM por medio del interruptor ETST, y habilitando ahora a COM a través de  $C<sub>1</sub>$ interruptor - SWE, pasando asi la máquina de la posición RUN a  $1a$ posición OFF y come conseguencia pararla.

53

De igual manera para la falla por baja presión de aceite, al pasar tres segundos de haber ocurrido la falia, la señal COM que pasa a través del intermiptor SCTOL hacia el microprocesador SĐ. inhibira, con lo cual la sebal COM se provee ahora atravéz.  $de<sub>1</sub>$ interruptor. OPS y OPST, logrando con esto pasar a la maguina de la posteión carda "LOnD" a la posición carrera "RUN".

Al cuarto segundo se inhibe la soñal COM por medio del interruptor OPST, y habilitando anora a COM ati avéc. de eł interruptor SWF, pasanoo asi la méquina de la posición RUN a ıа posicion OFF y pararla.

El integrado utilizado en los interruptores es el MC14016, el cual contiene cuatro interruptores.

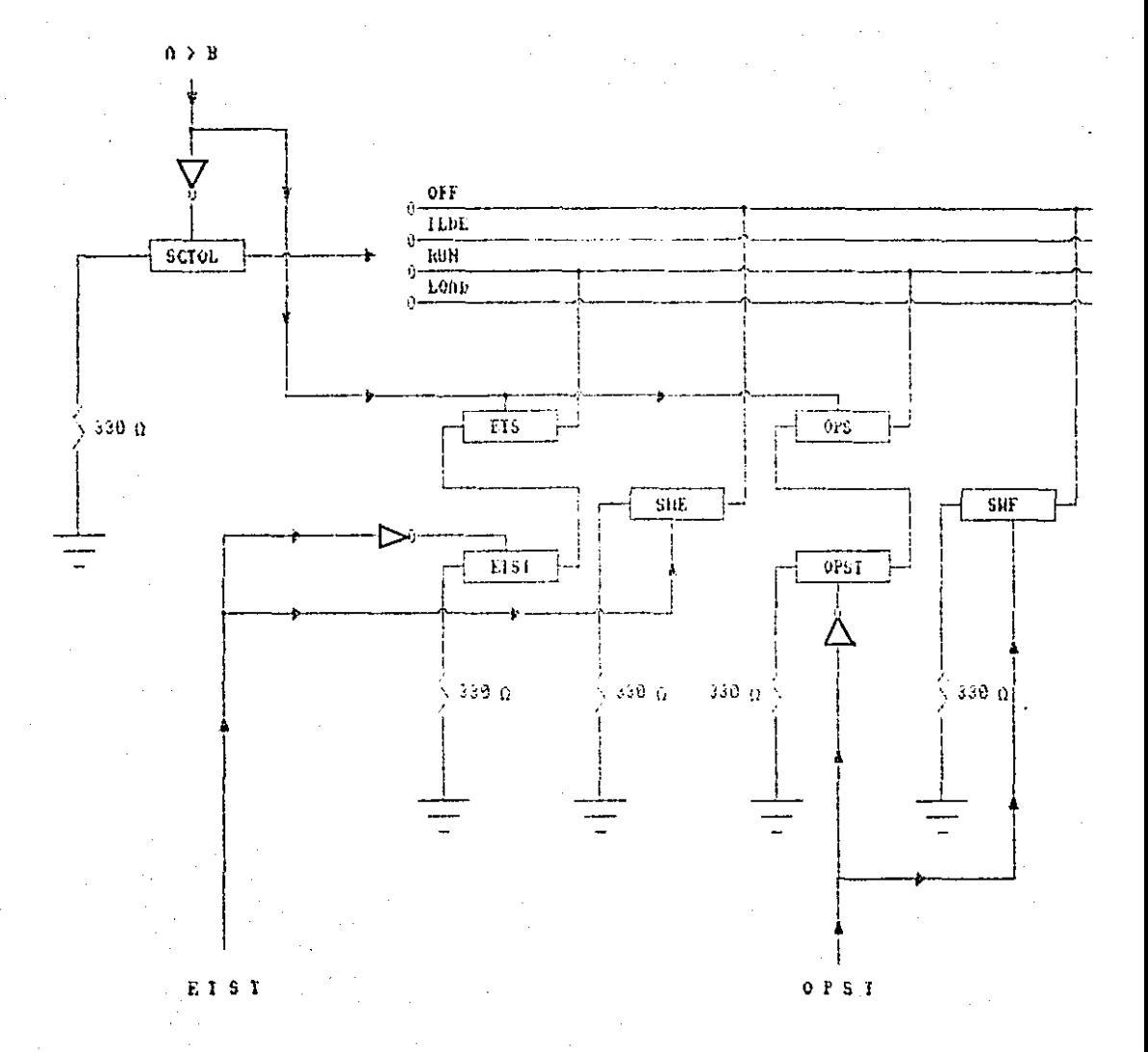

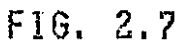

CIRCUITO PARA PARAR LA MAQUINA QUE FALLE

 $\mathbb{C}^{12}$ 

## CONCLUSIONES

Esta tesis se ha necho con la finalidad del poder ver lа importancia auc van teniendo los microprocesadores ì a  $cn$ actualidad, en el manejo de diversas aplicaciones de control. En éste caso se toma un modino de porforación marina, quyo control eléctrico se efectúa mediante un modulo electrónico ( GEM por sus siglas en indiés). La finalidad de este trabajo es proteger adocuadamente a la base de generación de energía eléctrica en una plataforma de personagión: el cinquito disphado se higo en pase a que los sistemas don los que duentan el conjunto màquinagenerador en is cuestión el protección, son sólo anunciadores, y el circuito diseñado actua subre al problema que se prosenta. Con esta tesis empero poder haber dado una ima de lo que son l los equipos de perforación marina y de las diversas aplicaciones que se pueden dischar para la putomatización y protección, de èstos sistemas.

So.

- BOYLESTAD Robert: Electronica teoria de circuitos; tr. Carlos Franco: Tercera ed.: Edit. Prentice Hall: México. 1986; pags. 650 ald 657.
- COUGHLIN Robert F.; ( et. al. ); Dircuitos integrados lineales y amplificadores operacionales: tr. Julio Fournier: Segunda enicion: Edit. Prentice-Hall: Mexico. 1987; pags. 280 a in 307.
- Engineer's mini-notebook: Frimera ed.; s. Edit.; E.E.G.O., . 1984; pag. 15.
- East and in htl mana: Sequings ed. : s. Edit. : E.E.U.U., 1988: pags. S-1 a in S-393.
- MALVINO Albert: Principios de electrónica: tr. Alexis Mondez; Segunda ed.; Edit. McGraw-Hill; Monico, 1986; pags. 739 a la 748.
- TOCCI Ronald j.; Sistemas digitales; tr. Juan с. Vegat Tercera ed.; Edit. Prentico-Hall; México, 1987; pags. 236 a la 238.